### Download Ebook Hd Video Camera Buying Guide

Yeah, reviewing a books **Hd Video Camera Buying Guide** could ensue your near links listings. This is just one of the solutions for you to be successful. As understood, endowment does not recommend that you have astounding points.

Tony Northrup If you're a beginner photographer, this book can save you hundreds of dollars. If you're a seasoned pro, it can save you thousands. With access to over 16 HOURS of online video, this book helps you choose the best equipment for your budget and style of photography. In this book, award-winning author and photographer Tony Northrup explains explains what all your camera, flash, lens, and tripod features do, as well as which are worth paying for and which you can simply skip. Tony provides information specific to your style of photography, whether you're a casual photographer or you're serious about portraits, landscapes, sports, wildlife, weddings, or even macro. For the casual reader, Tony provides quick recommendations to allow you to get the best gear for your budget, without spending days researching. If you love camera gear, you'll be able to dive into 200 pages of detailed information covering Nikon, Canon, Sony, Micro Four-Thirds, Olympus, Samsung, Leica, Mamiya, Hasselblad, Fuji, Pentax, Tamron, Sigma, Yongnuo, PocketWizard, Phottix, Pixel King, and many other manufacturers. Camera technology changes fast, and this book keeps up. Tony updates this book several times per year, and buying the book gives you a lifetime subscription to the updated content. You'll always have an up-to-date reference on camera gear right at your fingertips. Here are just some of the topics covered in the book: What should my first camera be?Which lens should I buy?Should I buy Canon, Nikon, or Sony?Is a mirrorless camera or a DSLR better for me?Do I need a full frame camera?Is it safe to buy generic lenses and flashes?What's the best landscape photography gear?Which portrait lens and flash should I buy?What gear do I need to photograph a wedding?How can I get great wildlife shots on a budget?Which sports photography equipment should I purchase?Should I buy zooms or primes?Is image stabilization worth the extra cost?Which type of tripod should I buy?Which wireless flash system is the best for my budget?How can I save money by buying used?What kind of computer should I get for photo editing?What studio lighting equipment should I buy?When you buy this book, you'll be able to immediately read the book online. You'll also be able to download it in PDF, .mobi, and .epub formats--every popular format for your computer, tablet, smartphone, or eReader!

Comprehending as skillfully as concurrence even more than extra will meet the expense of each success. adjacent to, the message as skillfully as perception of this Hd Video Camera Buying Guide can be taken as without difficulty as picked to act.

### **KEY=GUIDE - WELCH HUDSON**

## Tony Northrup's Photography Buying Guide How to Choose a Camera, Lens, Tripod, Flash & More

A-R Editions, Inc. A Music Librarian's Guide to Creating Videos and Podcasts is a quide every music librarian will want to use to develop and enhance multi-media skills. The digital age has created a divide between music librarians and their patrons: traditional models of interaction have been superseded or replaced by electronic communication, and virtually all librarians have felt the ensuing decline of their

### Popular Photography

### Popular Photography

### Popular Photography

### A Music Librarian's Guide to Creating Videos and Podcasts

users' information-seeking skills. Music librarians can now be proactive in reaching out to patrons digitally with videos and podcasts, since editing technologies for both platforms have become inexpensive and easy to use. In A Music Librarian's Guide to Creating Videos and Podcasts Katie Buehner and Andrew Justice give music librarians the step-by-step instructions for creating their own content in both Mac and PC platforms. This ready reference on videos should find home in every library and also many personal collections.

Silver Lake Publishing Provides consumers with a step-by-step method for calculating how much insurance coverage they need and how much it will cost. Examples of common consumer situations show how brokers and agents evaluate necessary coverage. Case studies provide valuable tips for getting the coverage they need at prices they can afford. Includes worksheets.

### Photographic & Video Accessories Buying Guide

### Retro Camera Buying Guide & How to Pack a Gadget Bag

Lulu.com

### Electronics Buying Guide

PCMag.com is a leading authority on technology, delivering Labs-based, independent reviews of the latest products and services. Our expert industry analysis and practical solutions help you make better buying decisions and get more from technology.

### The Insurance Buying Guide

### A Practical Method for Figuring Out How Much - And What Kind of Insurance You Need

Hachette UK Any photographer with a modern digital camera can be a moviemaker, and this book shows you all the skills you'll need to shoot everything, from a video-blog to a feature film. Build on your photographic skills - this knowledge predisposes you to create great cinematography - and understand the technical and practical necessities of high-definition video. The Moviemaking With Your Camera Field Guide shows you how you can build on what you already know to create truly spectacular movies with your DSLR in whatever genre you choose. It introduces everything from the language of film and basic equipment you will need, to the art of post-production and publishing your new work. Exclusive video content to accompany this book is available online.

### PC Mag

### The Moviemaking with Your Camera Field Guide

### The Essential Guide to Shooting Video with HDSLRs and Digital Cameras

Digital technology is touching all aspects of our lives from cell phones to digital cameras. Going digital can be exhilarating for some, but stressful for others. Deciding on the right digital product can be difficult when you look at all the choices that are available in the market place. The new edition of Consumers' Report Digital Buying Guide 2006 can quide consumers in selecting a digital product and easing their anxieties about their purchase. The experts provide hundreds of smart ways to: "Save money and find the best values in computers, plasma televisions, cell phones, cameras, DVD players and more "Get the right high speed Internet connection or go wireless "Establish a communication link between your home computers (networking) "Weeding out spam and protecting your computer from

### Electronics Buying Guide 2006

security and privacy threats "Shoot, enhance, and send digital pictures by email "Download music from the internet "Create a home theater with high-definition TV "Enjoy the latest video games online of off "Plus: Exclusive e-Ratings of the best shopping websites

### Friends, Followers, and Customer Evangelists The 2010 Business Owner's Guide to Social Media

Morgan James Publishing Social media is a great tool, and the marketplace demands your involvement. But business owners have three problems with social media. They don't know where to get started, how to get started, or what to do with this incredibly powerful, free tool. Friends, Followers and Customer Evangelists solves all three problems. It starts by explaining where to start, then gives illustrated, step-by-step instructions for getting started and then goes on to show you what to do with social media. Friends, Followers and Customer Evangelists is written to guide the novice and be of service to professionals. Anyone new to social media will find all the information they need to get started. At the same time, social media professionals will find the reference and technical information they need to serve their clients well. There is even a specific chapter, and an appendix, dedicated to video and the impact it is having on today's marketing. This information is constantly being added to as part of the membership site developed to support friends, followers and Customer Evangelists. Currently in development, www.TheConradHall.com is on track to launch in late April 2010. Steven Burda, MBA (LinkedIn Super Networker) says "Anyone nowadays who is going to be using social media, and the Golden Trio, must read this book. It gives outstanding, easy to understand, easy to read, easy to follow and act upon advice – all the things about social media and specifically the Golden Trio. A very good, very useful book."

### Consumer Reports Buying Guide

### Best Buys for 2008

Consumer Reports Books Rates consumer products from stereos to food processors

### Consumer Reports Buying Guide 2008

Rates consumer products from stereos to food processors

### Electronics Buying Guide

### Photography: Buying Guide

Conceptual Kings With the advent of Facebook, Whatapp, Twitter, Instagram and the plethora of options available to post pictures, photographs are taken across the globe as often and as we breathe. We are now in the 'click' age where everything gets photographed. Smart phones, and high-tech digital cams make life easier for events to be captured. But how do you know how to choose the right camera that would ensure your photographs are top quality and would help you to tell the story you want to tell, the event you want to chronicle, the big idea, the desire for the product you want to evoke or the serene mood you want to depict? With all the maze of cameras out there and their glowing reviews, how do you choose the best camera? We have put together a guide that will provide you with fifty (50) trusted elements that you should consider when choosing your dream camera.

*4*

Popular Science gives our readers the information and tools to improve their technology and their world. The core belief that Popular Science and our readers share: The future is going to be better, and science and technology are the driving forces that will help make it better.

# Camtasia Studio 4

### The Definitive Guide

John Wiley & Sons Mac OS X Tiger is the sum of its parts, and there are a lot ofthem. What could be easier than to have a handy minibook coveringeach one, ready to answer your every question? If you're venturing into the Mac world for the first time,you've chosen a great time to make the move. And ifyou're switching to Tiger from an earlier Mac OS,you'll be eager to get going as quickly as possible. Either way, you'll love the convenience of Mac OS X TigerAll-In-One Desk Reference For Dummies. You'll findsections devoted to Basic Mac OS X Customizing and sharing your Mac Mac's digital hub—iTunes, iMovie, iPhoto, iDVD,QuickTime, and GarageBand The Internet (AppleMail, iChat AV, iDisk, and more) Networking, including Bluetooth, AppleTalk, and AirportExtreme Expanding your system with cool hardware and software Some advanced stuff, like hosting a Web site and buildingcustom applications Each self-contained chapter discusses a specific feature,application, connection, or cool thing about Mac OS X. You canstart at the beginning, or dive right into the things you most wantto explore. For example, you can Discover how to find anything, anywhere on your system, withSpotlight Set up a wireless network Use iDisk to back up your important files Edit or create your own DVDs, CDs, and movies Keep in touch with others through the cool iChat AVapplication Get step-by-step instructions that make using OS X Tiger asmuch fun—and as productive—as it's meant tobe Because everything's handy and neatly organized, you'll find Mac OS X Tiger All-In-One Desk Reference ForDummies is the reference book you'll want to keep rightnext to your Mac. You'll refer to it many times over, and beglad you did!

Jones & Bartlett Publishers Companion CD includes a trial version of Camtasia Studio 4! With the latest release of Camtasia Studio, TechSmith continues to enhance its industry-leading screen video recording and editing tool. Camtasia Studio 4: The Definitive Guide describes the newest features and takes the user through the entire process of creating top-notch software tutorials, marketing spots, and demonstrations. This book provides a practical guide to getting the most out of Camtasia Studio, with topics ranging from developing goals, determining the audience, and storyboarding to recording, editing, and producing. Learn how to; record content and create special effects with the Camtasia Recorder; select, rearrange, trim, and extend video clips; enhance your audio using new sound manipulation techniques; collect data from viewers with the survey feature; produce your video for distribution via CD, DVD, the web, and portable media players; add closed captioning to make your videos more accessible. With this text, learn how to record content and creat special effects with the Camtasia Recorder Select, rearrange, trim, and extend video clips; enhance your audio using new sound manipulation techniques; collect data from viewers with the survey feature; produce your video for distribution via CD, DVD, the web, and portable media players; add closed captioning to make your videos more accessible.

### Mac OS X Tiger All-in-One Desk Reference For Dummies

### Digital Photographer's Handbook

### 6th Edition of the Bestselling Photography Manual

Penguin Tom Ang's Digital Photographer's Handbook, 6th Edition is your ultimate guide to learning how to capture, enhance, and transform your photographs. This best-selling manual outlines key core techniques that every photographer needs to learn, building toward a series of projects you can use to practice and refine your skills so you can show off your images with confidence-every time. Whether you need guidance on how to use a flash or want to remove backgrounds from your image, "quick fix" troubleshooting tips assist you with frequently encountered issues. A buying guide reveals capabilities and limitations of all types of cameras, from phones to DSLRs, so that you can be sure you are getting the most out of your technology all the way through to the printing stage. DK's richly illustrative design and Ang's clear writing and direction blend together in this sixth edition of the best-selling Digital Photographer's Handbook to make stunning results achievable, whether you are a

novice or a seasoned professional.

### Popular Photography

### Popular Photography

### EBOOK: Using Information Technology Complete Edition

McGraw Hill EBOOK: Using Information Technology Complete Edition

### Computer Graphics World Buyers Guide

### 500 Digital Video Hints, Tips And Techniques

### The Easy, All-in-One Guide to Those Inside Secrets for Shooting Better Digital Video

Rotovision For anyone who's ever wondered what that little button does, 500 Digital Video Hints, Tips, and Techniques provides short, jargon-free, ultra-accessible answers. It's the complete guide to getting professional-quality results from a digital movie camera, whether the budding videographer is capturing a family reunion or his or her first digital feature. This colorful blend of step-by-step tutorials, quick fixes, and bullet-point lists is the perfect antidote to boring, useless technical manuals--and it's packed with buying guides, dos and don'ts, professional tips, troubleshooting advice, even how to share work with family and friends. Got a digital video camera? Get 500 Digital Video Hints, Tips, and Techniques and learn what it can do.

### Career Building Through Digital Moviemaking

The Rosen Publishing Group, Inc Digital film cameras have thrown the artistic doors open to anyone with a modest amount of money, a good eye, and a creative mind, enabling them to make their own polished and sophisticated films. This book analyzes the opportunities in digital moviemaking for both casual hobbyists and those hoping to make a living by working in the field. It offers strategies for getting involved in the business, and detailed, practical advice for learning the necessary skills, marketing oneself and one<sup>ri</sup>s product, making contacts, and building a viable career.

### Guide to Cartooning

Pelican Publishing A practical step-by-step guide for anyone interested in cartooning art, it contains original drawings in all styles to illustrate the instructions.

### How to Produce Videos & Films

Earl R. Dingman This is the most up-to-date and complete book you will find on producing. It covers the new CUE process from BMI and ASCAP for getting paid for soundtrack music. It includes a buyer's guide for covering Netflix Approved cameras. It covers the essentials and introduces you to the process. It can take a person who knows nothing about film & video production, leading them from story, to script, to budgeting, casting, finding actors, directors, camera people, composers, and distributors. -It will also show you how to do ALL of that yourself, on almost any budget. -You'll learn about the gear you need like cameras, tripods, lighting, editing software, editing computer. -Story & Script, the logline, a spec pitch that went to pilot, Joseph Campbell and the Hero's Journey, John Truby and the Anatomy of Story, the writing concepts of Syd Field, Christopher Vogler, Michael Hague, plus outlines, the screenplay, free and demo screenwriting software sources, adapting a book into a movie, music synchronization licenses. -Finding actors and crew members. Free casting tools. Paid casting services. -A look at cameras, including f/stop, t/stops, depth of field, focal lengths, distortions, filter, matte

*6*

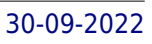

boxes, global and rolling shutters, and lens mounts. -How to budget and plan a production economically. -Business types for setting up your production company. How to protect your assets and a discussion of liabilities and taxes. -Copyrights and licensing information. -Making a storyboard and using it for shooting, editing, and composing. -The shoot itself, framing shots, the master shot, the close shots, reverse angles, the 180 rule, lighting a set with sample diagrams, night for day shots, day for night shots, doing coverage of a scene, the role of the script supervisor. -Special Effects, blue, green, and yellow screen, examples. -Editing 16 and 35mm movie film, analog videotape using an edit controller, digital file types, editing software, the timeline, dialog editing, background, music, and room tone tracks. -A primer for Composing Music, learning how to count to make chords and patterns, major chords, minor chords, sevenths, major sevenths, diminished, perfect seconds, including a template for a key wheel to help you change keys and know what notes makeup what chords. Concepts that the video person who is all thumbs can use to make their own basic backgrounds scores if they can't find a composer. -The new ASCAP and BMI Cue Sheets so you can get paid for any music when your productions air on broadcast or network television. Also covers the Harry Fox Agency for the licensing of your song, your music or to obtain permission to use someone else's tunes. -The history of imaging, optics, the photographic process, projectors, sound recording, tube electronics, television, audio recording, the how and why of film speeds, how color movie film works, how color television works, the differences between American and European film and video, the digital age, SD, HD, 4k and 8k. A look at the mystical color spaces of YUV and YIQ. -Distribution concepts for your films. -Los Angeles Union Scale Rates for the cast and crew so you can budget your scripts. -A Bibliography of reference sources for further reading. The author has been doing film, photography, and audio recording for fifty-five years working on productions that have aired on television, been screened theatrically and on YouTube. The author has been writing on the topics of film, video, and audio for magazine since 1980, including contributions for Mix Magazine, Music Connection, Pro Sound News, Technical Photography, Moving Image, etc. The author was schooled in television electronics by engineers at Admiral in Chicago, and in film/theater production at Valley College in Los Angeles, under Dr. Milton Timmons, Dr. Stern, Peter Parkin MFA from Pasadena Playhouse, Elliot Bliss at CBS Television Studios (now Todd-AO).

MacLife is the ultimate magazine about all things Apple. It's authoritative, ahead of the curve and endlessly entertaining. MacLife provides unique content that helps readers use their Macs, iPhones, iPods, and their related hardware and software in every facet of their personal and professional lives.

# Cyprus Property Buying Guide

The Overseas Guides Company

### Audio/Video Buying Guide/1994

Offers information for buyers of electronic equipment, from cellular phones to televisions, including ratings charts and a brand-name directory

### Mac Life

### Popular Photography

### Moviemaking with your Camera Field Guide

### The essential guide to shooting video with HDSLRs and digital cameras

Ilex Press Any photographer with a modern digital camera can be a moviemaker, and this book shows you all the skills you?ll need to shoot everything, from a video-blog to a feature film. Build on your photographic skills ? this knowledge predisposes you to create great cinematography ? and understand the technical and practical necessities of high-definition video. The Moviemaking With Your Camera Field Guide shows you how you can build on what you already know to create truly spectacular movies with your DSLR in whatever genre you choose. It introduces everything from the language of film and basic equipment you will need, to the art of post-production and publishing your new work. Exclusive video content to accompany this book is available online.

### InfoWorld

InfoWorld is targeted to Senior IT professionals. Content is segmented into Channels and Topic Centers. InfoWorld also celebrates people, companies, and projects.

### Essential Digital Video Handbook

### A Comprehensive Guide to Making Videos That Make Money

Routledge The digital video revolution has blurred the lines between professional and amateur equipment, with some Hollywood movies being shot and edited using the same technology that families use for their vacation footage. With sales of digital video cameras and computer-based editing systems skyrocketing, more and more people are seeing the potential and are anxious to advance their own personal video production skills to a higher level. The Essential Digital Video Handbook will help you, the beginner and budding professional become a better writer, producer, director, photographer, and editor. Author Pete May's sound advice and no-nonsense approach will help you achieve results that will wow audiences whether they're gathered in the family room or the corporate boardroom. The Essential Digital Video Handbook takes the you through every step of the process, from buying the right equipment to editing footage. This book shares tips on achieving professional quality results by understanding and exploiting visual language, both by initially following the rules and then by breaking them with style and confidence. Videographers will also learn to sound like professionals by understanding and speaking the language of the business. Instead of narrowly focusing on just the latest equipment and technology, May uses lessons he learned during twenty-five years in the television business to drill down to the most important stuff: the principles that don't change, and the tricks behind making videos that document, entertain, train, motivate, persuade, satisfy, and even have the ability to make money.

Entrepreneur Press 490 million people log on to YouTube each month-and business owners need to know how to capture them or better yet, be the initial reason for their visit. Jason Rich shares the expertise of practicing entrepreneurs, delivering a step-by-step strategy supported by valuable insights, tips, and resources. From video production to promotion, author Jason R. Rich details how to use the power of YouTube to promote business brands, products, or services, ultimately attracting new customers. Unfamiliar entrepreneurs receive a full tutorial on pre-production and production essentials, from developing video ideas that attract attention to overcoming lighting and sound challenges. Amateur producers receive a full list of equipment needed, and they gain tips from well-known YouTube users on how to produce quality spots without breaking the bank. After covering the basics, Rich - joined by YouTube-savvy entrepreneurs - reveals how small business owners can drive viewers to contact their business. Rich also shows entrepreneurs how they can make money, while promoting themselves.

### Popular Photography

### Ultimate Guide to YouTube for Business

### Consumer Reports Home Computer Buying Guide

Consumers Union U.S. Consumer Reports helps the reader navigate the fast-changing home computer marketplace with its buying wisdom and incomparable brand-name ratings. Includes a Glossary of home technology terms and ratings of top e-commerce sites.

### Choosing and Using a New CAT

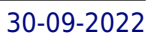

### Getting the Most from Your Schmidt Cassegrain or Any Catadioptric Telescope

Springer Nature Catadioptric telescopes (CATs) such as the Schmidt Cassegrains remain popular among amateur astronomers for their ability to reveal thousands of beautiful deep-space wonders. Additionally, their computer-assisted capabilities allow them to automatically point to and track celestial objects, making astronomy accessible to more people than ever before. However, selecting the right one and learning how to use it can be difficult for stargazers both old and new. That's where this book comes in. The first edition, published in 2009, has remained the standard reference for mastering these popular instruments. This revised edition brings the material completely up to date, with several extensively rewritten chapters covering the most recent developments in telescope and camera equipment as well as computer software. Through the author's 45 years of experience with catadioptric telescopes, readers will learn to decide which catadioptric telescope is right for them, to choose a specific make and model, and finally, to use the telescope in the field. Covered in other chapters are: Solar System and deep-sky observations; astrophotography and computer control of CATs; and troubleshooting and maintaining your equipment. If you dream of owning a telescope or are frustrated by the telescope you already own, this is the book for you!